## Funcionalidades exclusivas do gerador Angular

**GeneXus** 

Como quando desenvolvemos para gerar uma aplicação em Angular usamos painéis, existem muitas características que são comuns com as aplicações nativas móveis. Essa semelhança se estende também a outras funcionalidades, como os sistemas de design, chamadas de APIs, etc.

Mas existem outras, que são de uso exclusivo das aplicações web geradas em Angular e são as que veremos a seguir.

Objeto User Control

O objeto User Control já não está disponível para aplicações nativas, apenas em Angular.

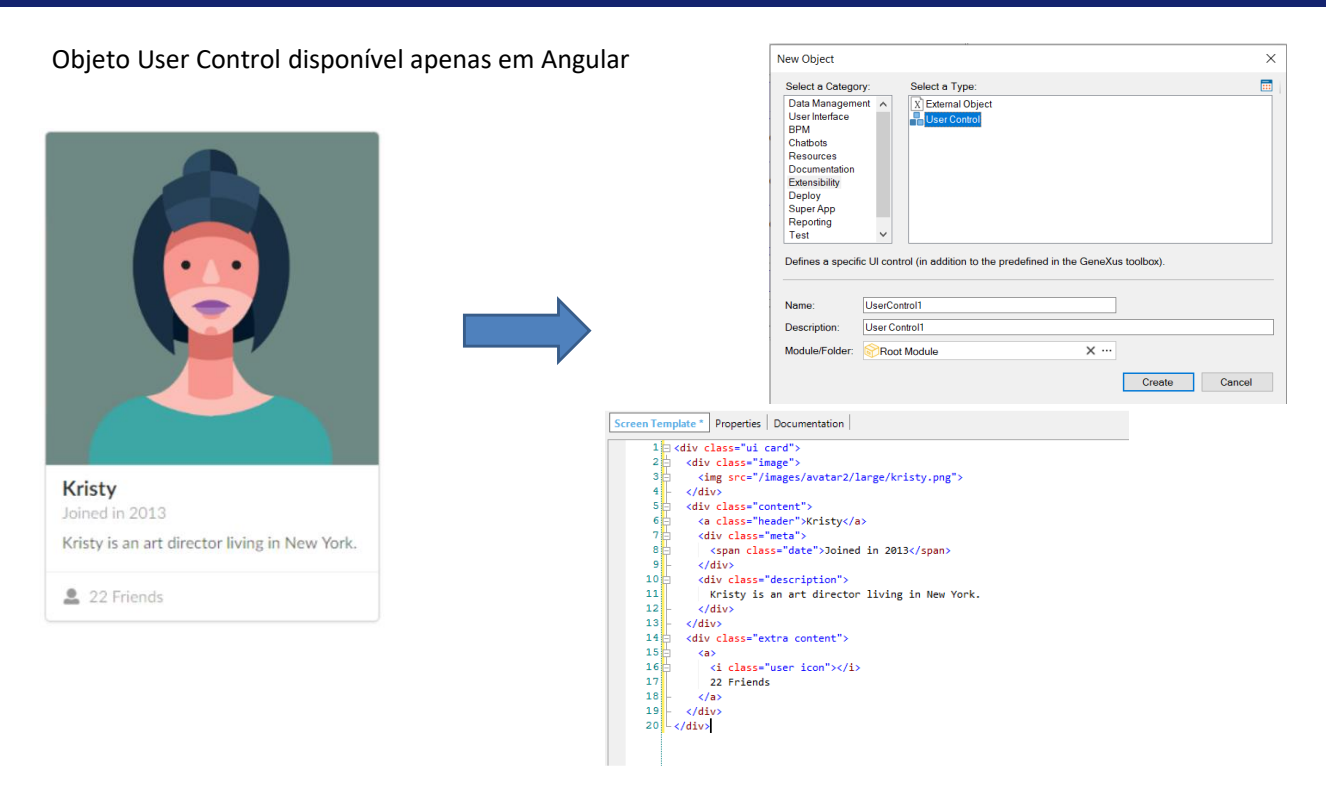

Para melhorar a interface de usuário de nossa aplicação, GeneXus nos oferece vários controles predefinidos disponíveis na barra de ferramentas. O objeto User Control nos permite definir nosso próprio controle em tela conforme nossas necessidades.

Até a versão GeneXus 16, o objeto User Control era suportado como controle de UI no objeto Panel e no objeto Work With for Smart Devices, mas a partir de GeneXus 17, ele só é suportado em Angular (não em geradores Apple ou Android).

Você deve criar um design que seja específico de Angular se quiser utilizar este recurso.

Objeto Master Panel

O objeto Master Panel só pode ser usado para aplicações web geradas em Angular.

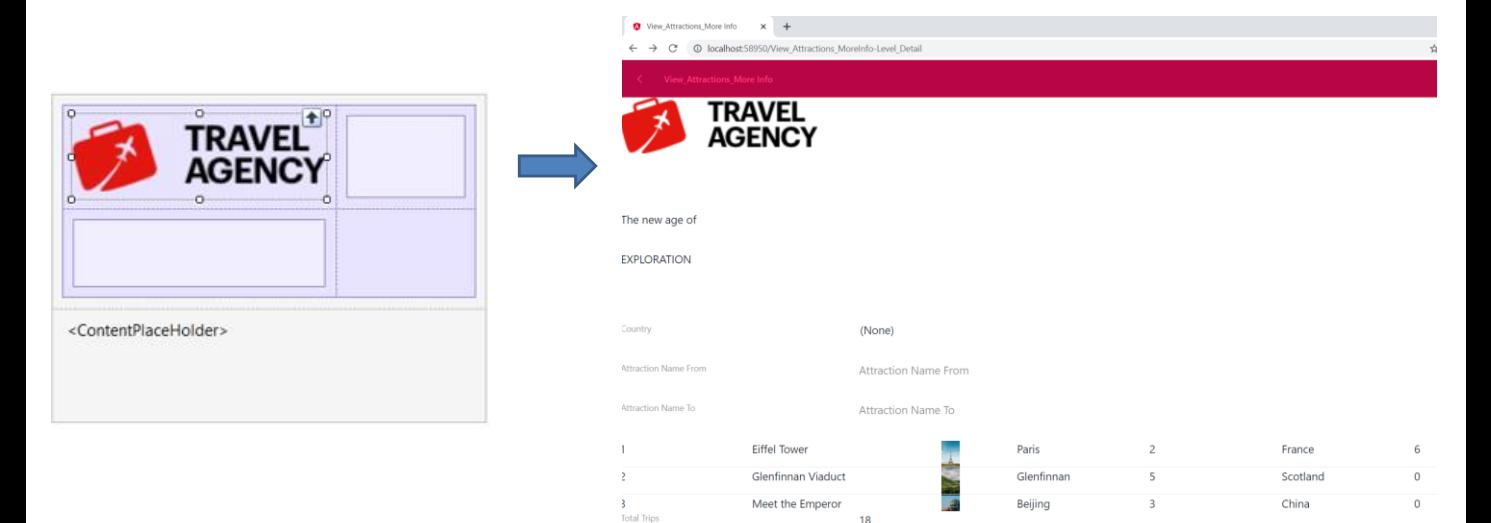

O objeto Master Panel, que vimos em outro vídeo, permite definir uma tela container dentro da qual serão executados todos os panels de nossa aplicação, de forma que a aparência e contexto sejam o mesmo para todos.

Este conceito é análogo ao do Web Master Panel visto para os webpanels.

A partir da versão GeneXus 17, o objeto Master Panel só pode ser utilizado em aplicações web geradas em Angular, seu uso já não é válido para aplicações em Android ou iOS (Apple).

Nós para plataformas web no KB Explorer

Foram criadas no KB Explorer, novas plataformas de desenvolvimento disponíveis especificamente para Angular.

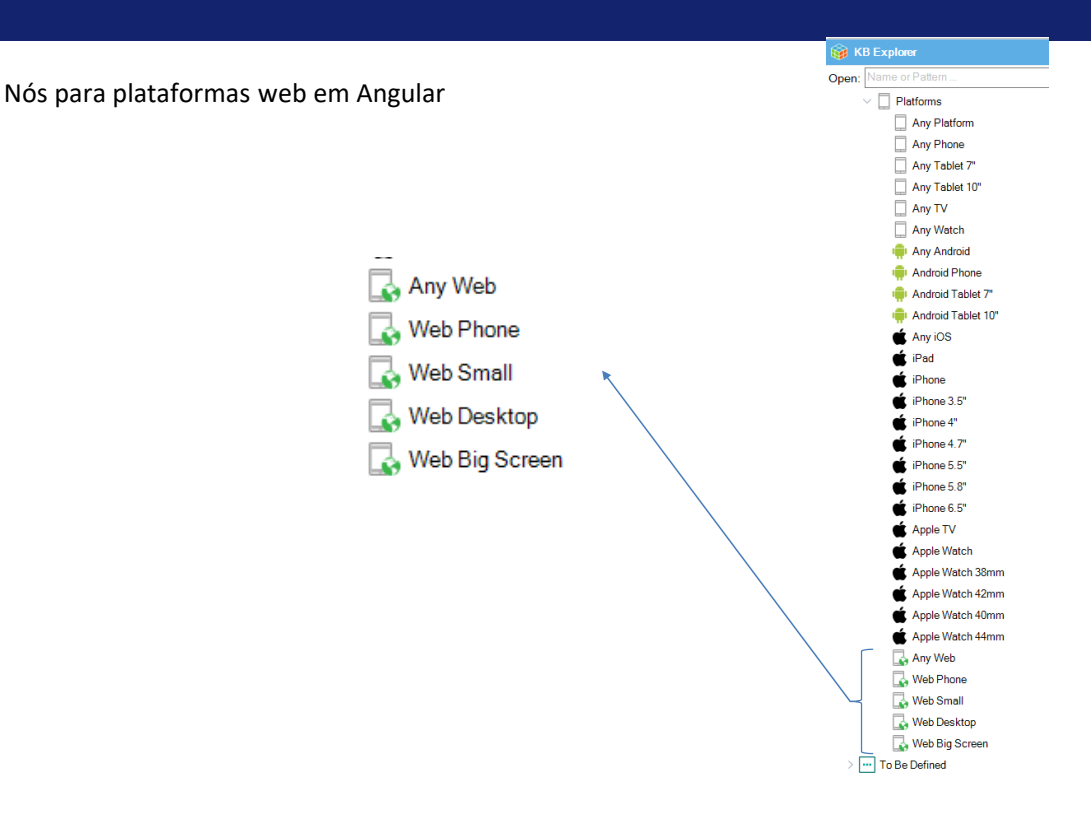

Estas novas plataformas web, adicionadas ao nó Platforms do KB Explorer, permitem projetar layouts que sejam específicos para executar aplicações web em diferentes dispositivos com diferentes tamanhos de tela, desde telefones até computadores desktop.

Graças a isto, será possível criar designs específicos que sejam compatíveis com o tamanho da tela, de forma a aproveitar o espaço disponível da melhor maneira possível.

As plataformas web que foram adicionadas são exclusivas para aplicações web geradas em Angular.

Call Option: Target Top

A Call Option Target: Top foi criada apenas para ser utilizada em aplicações Angular.

Call option apenas para Angular, Target: Top

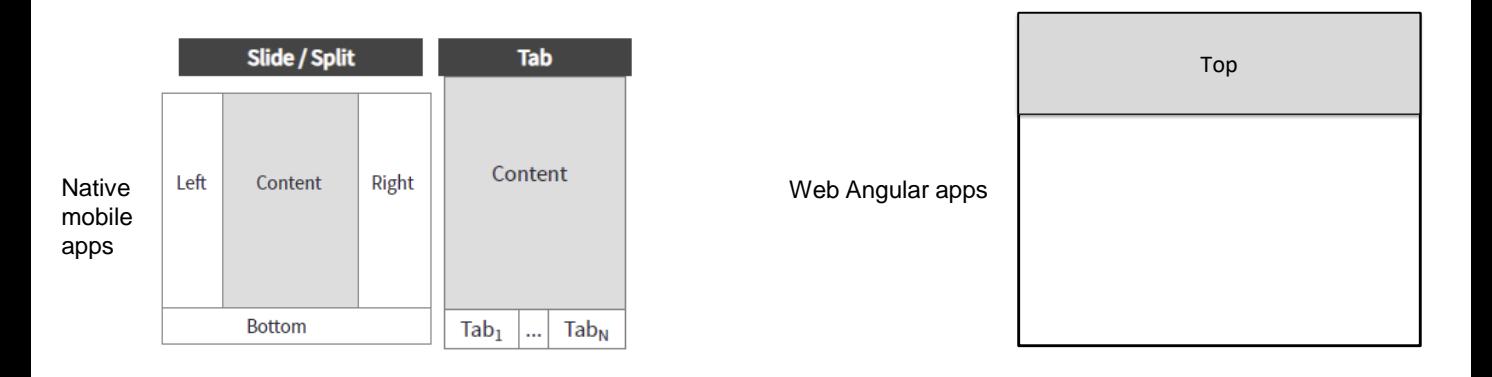

<Object Name>.CallOptions.Target = TargetName

<Object Name>.CallOptions.Target = Top

As CallOptions são opções que são utilizadas para especificar em tempo de execução, as transições, o comportamento e a posição onde será executado um objeto panel quando for invocado por outro.

As CallOptions do tipo target permitem que o panel invocado apareça em outro quadro diferente de onde o panel que chama está localizado.

Em aplicações móveis nativas quando o estilo de navegação é Slide ou Split (por exemplo em tablets), o panel pode ser aberto, por exemplo, na região da esquerda, no centro ou na região direita, conforme o caso. Também é possível definir um target se o objeto Dashboard tiver tabs, para dizer em qual aba queremos que se abra o panel invocado.

Apenas em aplicações Angular, podemos especificar o valor de target em Top, o que fará com que o panel seja carregado na parte superior da tela web.

Para se manter atualizado sobre este tema:

https://wiki.genexus.com/commwiki/servlet/wiki?46455

Neste vídeo resumimos até o momento, os objetos e funcionalidades que são exclusivos das aplicações web geradas com o gerador Angular.

Sugerimos que visite a seguinte página da wiki para se manter atualizado com estas informações: **https://wiki.genexus.com/commwiki/servlet/wiki?46455**

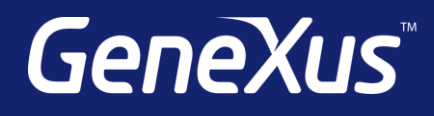

training.genexus.com wiki.genexus.com training.genexus.com/certifications